# **The Source NC**

## **eProcurement Newsletter** *February 2020 Edition*

#### **STATE DEPARTMENT STATE BRANCI** LOCAL GOVERNMENT CITY COUNT **NORTH CAROLINA ePROCUREMENT URCHAS!** ON ELECTRONIC VENDOR PORTAL NIOTE PUNCHOUT CATA: **LPURCHASE ORD RIDDING RUY**

### **Thank You: NC Association of School Business Officials**

Thank you to everyone who stopped by to talk with us at the recent NCASBO conference! We appreciate your time and enjoyed seeing you. If you are interested in learning more about NC eProcurement, please visit our website at [https://eprocurement.nc.gov.](https://eprocurement.nc.gov/) If you have any questions about NC eProcurement, please contact the NC eProcurement Help Desk at 888-211 7440, option 1 or by email at [ephelpdesk@its.nc.gov.](mailto:ephelpdesk@its.nc.gov)

#### **Updates to electronic Vendor Portal (eVP)**

In preparation of a major upgrade to the newest version of SAP Ariba in May 2020, NC eProcurement has released an update to the electronic Vendor Portal (eVP). Each vendor now has one or more contacts designated as the **Sourcing and Contracts** user(s) within their eVP profile. These users are the primary points of contact for any buyers with bidding or contract questions.

To view the Sourcing and Contracts contact(s) for a vendor, find the vendor on [Public Vendor](https://vendor.ncgov.com/vendor/public-vendor-search?execution=e1s1)  [Search](https://vendor.ncgov.com/vendor/public-vendor-search?execution=e1s1), click on "View" and open the **Sourcing/Contracts** tab.

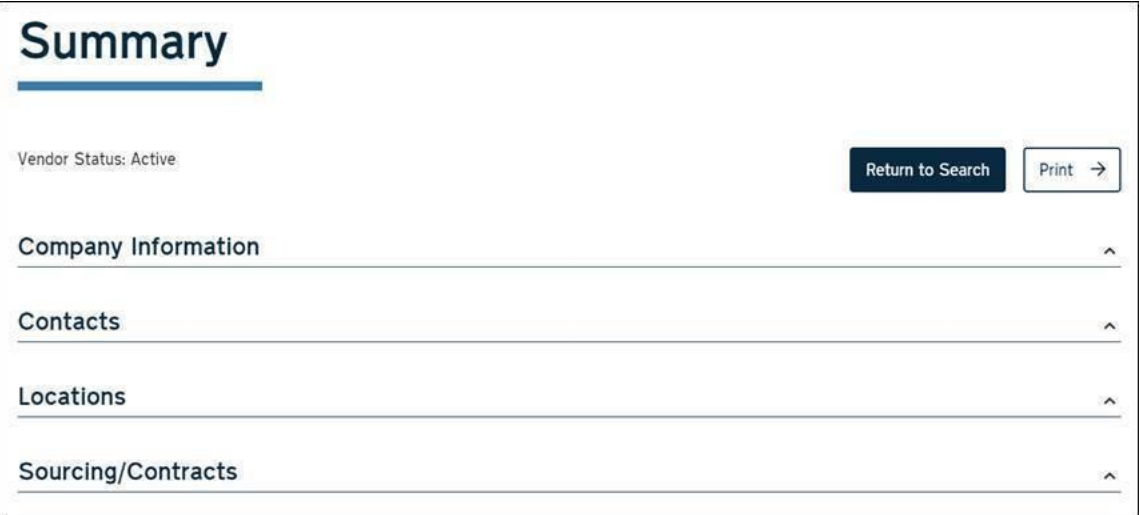

As the upgrade moves forward over the next several months, stay tuned to *The Source* for more information about exciting new features and expected timelines!

#### **Statewide Term Contract Announcements**

**Statewide Term Contract 880A** The Division of Purchase & Contract has established a new Statewide Term Contract 880A – [Audio Visual and Photographic Equipment and Accessories.](https://ncadmin.nc.gov/880a) This is a multiple-vendor mandatory contract for state agencies, departments, institutions, universities and community colleges - unless exempted by North Carolina General Statute. Additionally, nonmandatory entities, including schools and local governments, that are allowed by general statute may use this contract. The contract term is February 18, 2020 through February 17, 2023. If you

have any questions related to this contract, contact Bahaa Jizi at (919) 807-4520 or [bahaa.jizi@doa.nc.gov.](mailto:bahaa.jizi@doa.nc.gov)

This newsletter was sent to all LEA users. Questions about information covered in this newsletter? Send an email t[o ephelpdesk@its.nc.gov.](mailto:ephelpdesk@its.nc.gov)